# **長榮大學 CPAS輔導紀錄介面指引**

**113.01.23**

**教務處職涯發展中心 聯絡電話:分機1151**

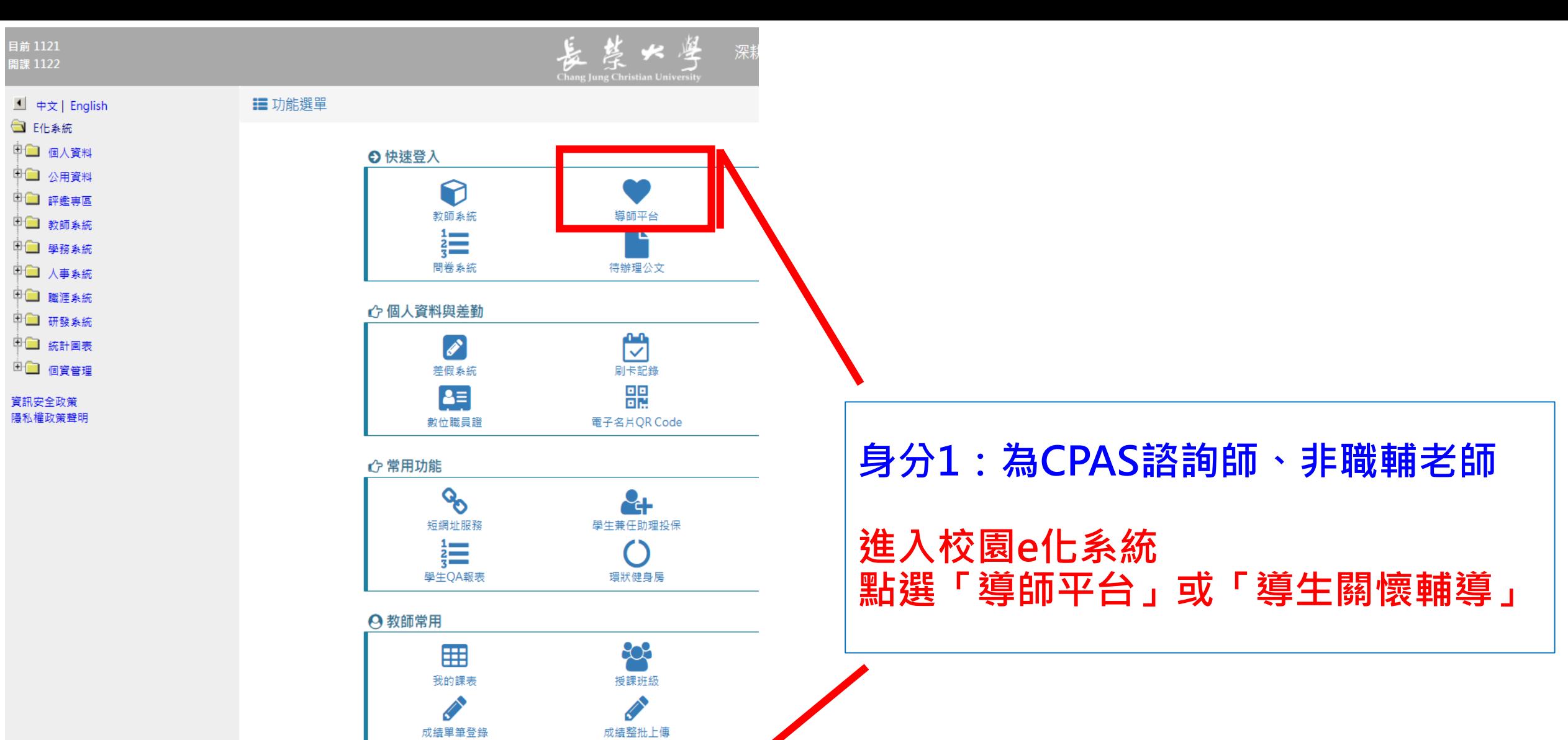

◎ 導師常用

 $\blacktriangledown$ 

新生定向點名 這

導生關懷輔導

 $\mathcal{L}$ 

# 教師系統

# **←** 張oo老師 您好! 登出●

▶教師系統

▶ 服務&評量

# - 尊師平台

### 2 新生定向

- 新生定向點名
- 新生註冊資訊

#### 6 導牛輔導

- 導生關懷輔導
- 輔導歷程
- 輔導服務紀錄
- 導生活動費紀錄
- 導生請假記錄

### 2 導生資訊

- 導牛班級資訊
- 導生假單簽核
- 班级幹部等関
- 班會紀錄簽核

### 2 操行成績

- 單筆-操行單筆登錄
- 整批-操行整批上傳

## 6 主任導師

- 班級資訊(主任)
- 導師輔導簽核(主任)
- 班會紀錄簽核(主任)
- 導生活動費簽閱(主任)

## 6 轉介輔導

- 轉介回饋
- 轉介歷程查詢
- 轉介單位主管簽閱

### • 輔介由諸

- 2 職涯輔導
- 職涯輔導
- 臧輔士官宣蘭

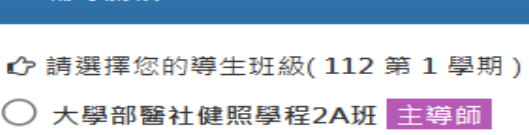

◎ 導牛輔導 / 輔導關懐

■ 輔導關懷

- 大學部醫社健照學程4A班 主導師
- 依長榮大學資訊安全規範, 資料查閱者

# 身分1:為CPAS諮詢師、非職輔老師 可由導師平台進入「職涯輔導」系統

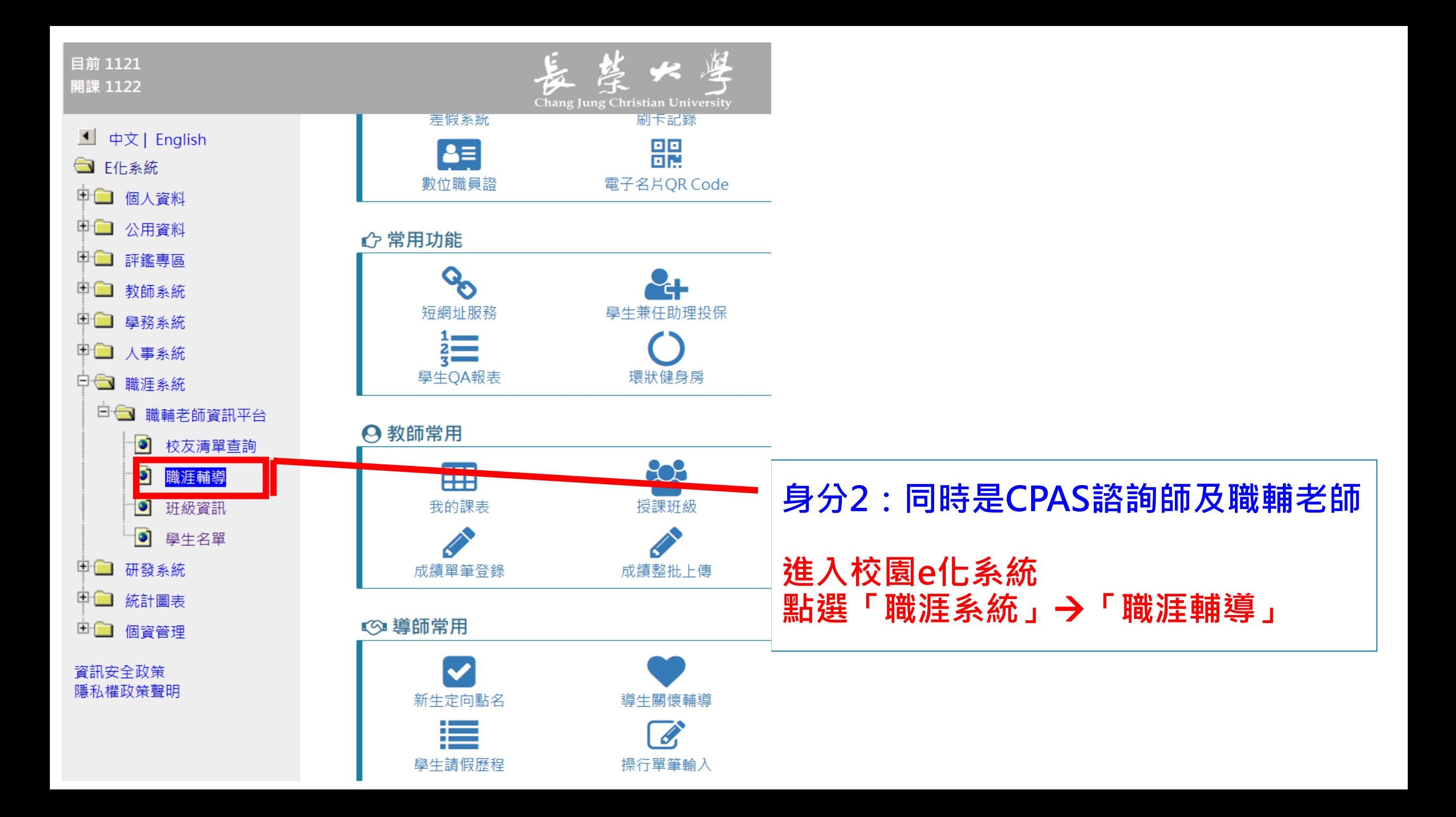

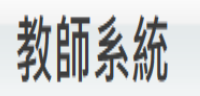

登出的 A 張oo老師

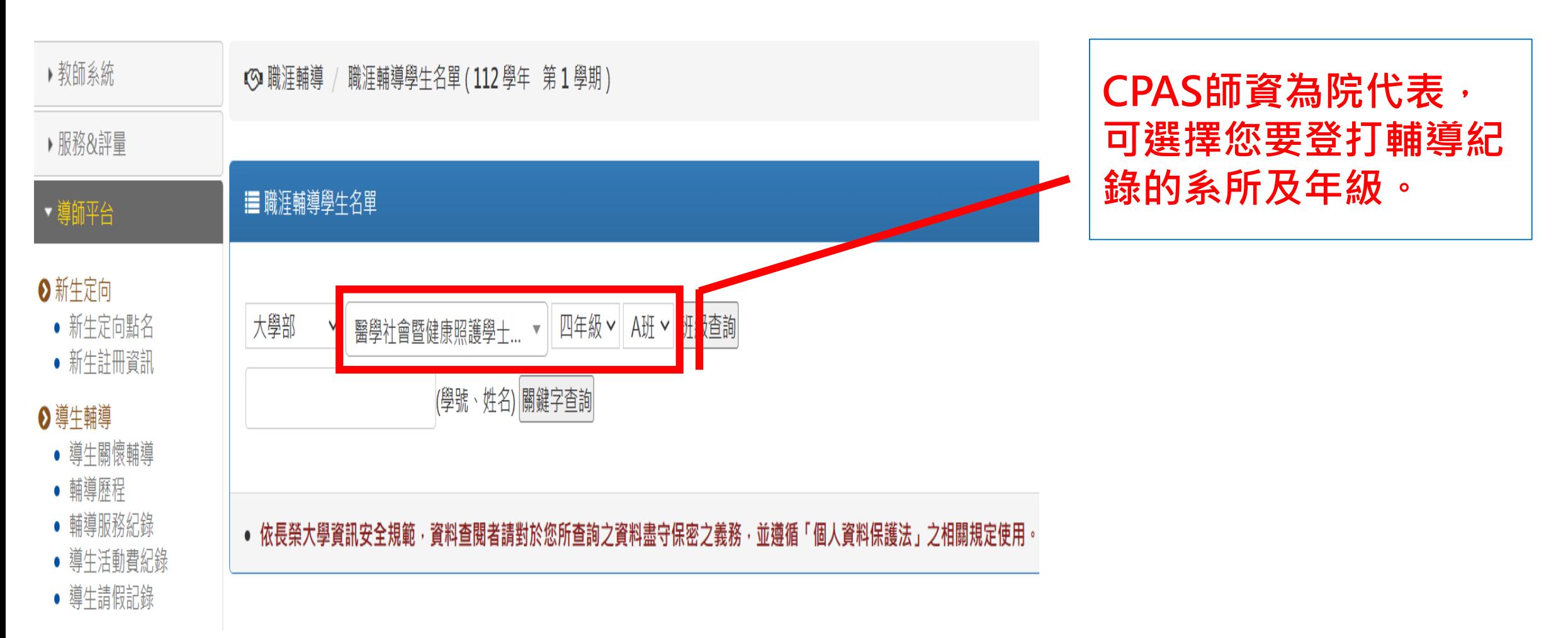

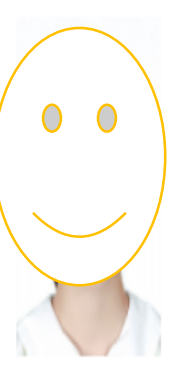

大學部醫社健照學程4年A班 **陳大華** 109B00000

0000@mails.cjcu.edu.tw

0900000123 R

М

• 學生課表 電子履歷 職涯輔導 選課清單 3門 CPAS結果 輔導歷程 學期成績 學業缺曠 **② 再點選「職涯輔導」** 歷年成績 **即可登打輔導紀錄**

**① 請確認學生已完成施測CPAS**

**如學生已完成測驗但尚未有CPAS結果, 請與職涯發展中心聯繫。**

# 輔導議題(可複選)

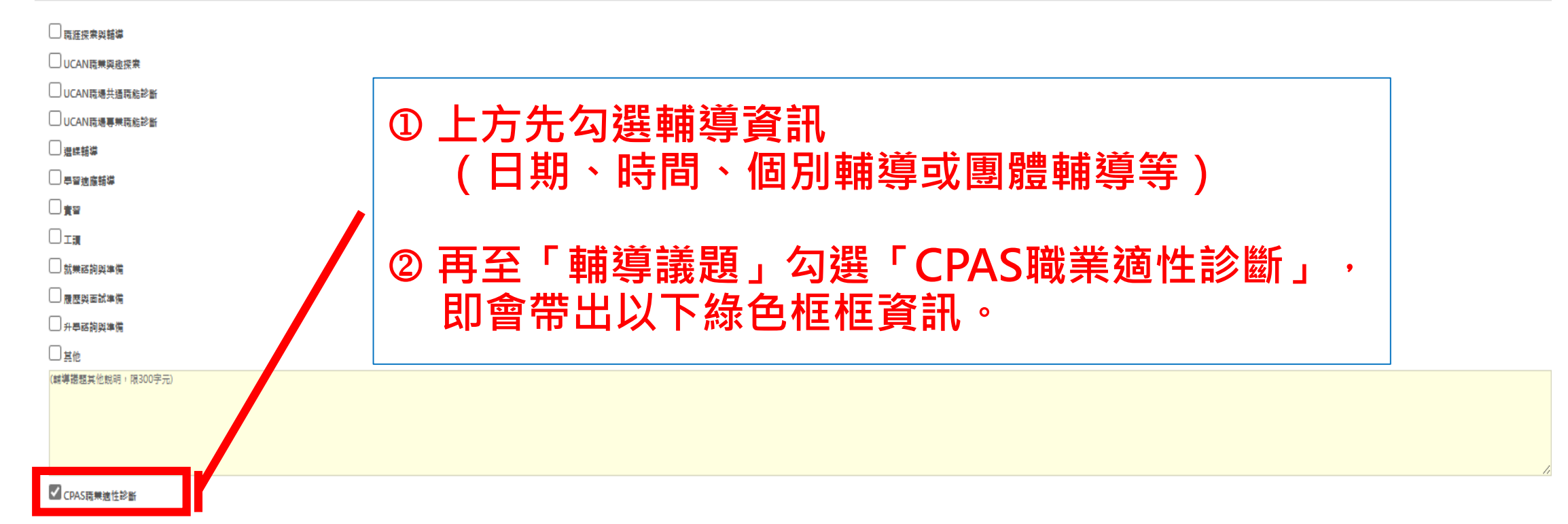

#### ING AN マスコード・マーク AD マスト AN AND

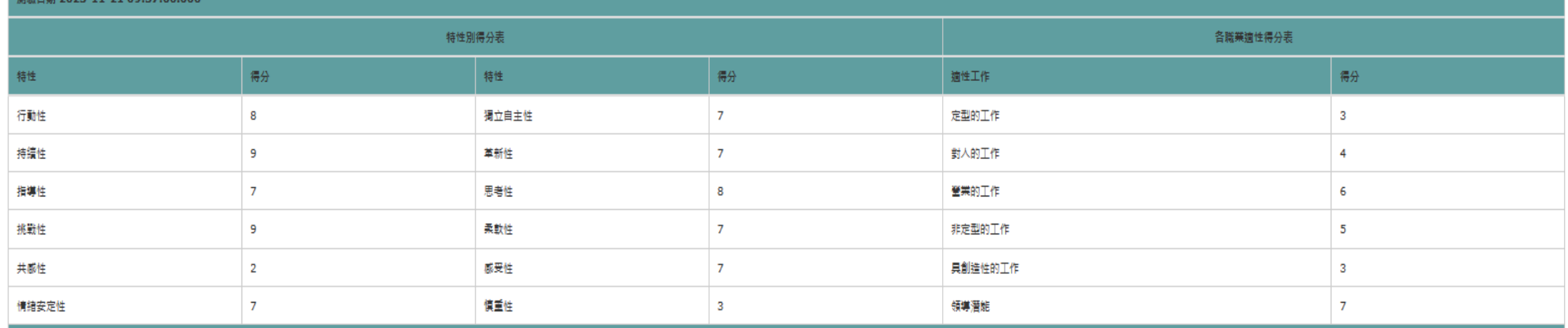

# 諮詢日期\*必填

語詢日期 欄位是必要項。

# 現況說明\*必填

(現況說明,限200字元)

# 諮詢目的\*必填

#### (諮詢目的,限200字元)

# 顧問總結與提醒\*必填

(顧問總結與提醒, 限200字元)

性格建議改善\*必填

(性格建議改善,限300字元)

# 即可開始填寫 CPAS諮詢輔導紀錄

填寫完畢請記得儲存送出。

性格建議改善 欄位是必要項。

# **輔導紀錄開放填寫時間**

# • **第一學期:8月1日至隔年1月31日** • **第二學期:2月1日至7月31日**

# **如填寫時有問題,請聯繫職涯發展中心協助處理。**